### PROGRAMMING III OOP. JAVA LANGUAGE

COURSE 4

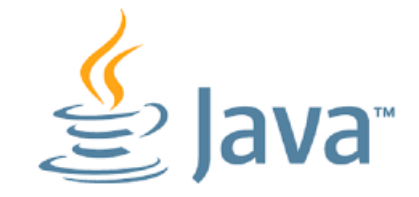

## PREVIOUS COURSE CONTENT

### **Inheritance**

**□ Abstract classes** 

 $\Box$  Interfaces

 $\Box$  instance of operator

**Nested classes**

**Enumerations**

# COUSE CONTENT

### **Collections**

- **□** List
- □ Map
- □ Set
- □ Aggregate Operations

### **Generics**

**What is a collection?**

### **What is a collection?**

 $\Box$  a group of things that have been gathered [http://www.merriam-webster.com/dictionary/collection]

#### **What is a collection in Java?**

- $\Box$  are containers of Objects which by polymorphism can hold any class that derives from Object
- **□ GENERICS make containers aware of the type of objects** they store
	- $\Box$  from Java 1.5

# COLLECTIONS. EXAMPLE. JAVA < 1.5

**}**

```
static public void main(String[] args) {
   ArrayList argsList = new ArrayList();
    argsList.add(args.length);
    for(String str : args) {
       argsList.add(str);
    }
    if(argsList.contains("Java") {
      System.out.println("Found Java word in collection");
    }
    String first = (String)argsList.get(0);
    System.out.println("First: " + first);
```
# COLLECTIONS. EXAMPLE. JAVA  $\geq 1.5$

**}**

```
static public void main(String[] args) {
   ArrayList<String> argsList = new ArrayList<String>();
    argsList.add(args.length); // ERROR way?
    for(String str : args) {
       argsList.add(str);
    }
    if(argsList.contains("Java") {
      System.out.println("Found Java word in collection");
    }
    String first = argsList.get(0); // NO CASTING
    System.out.println("First: " + first);
```
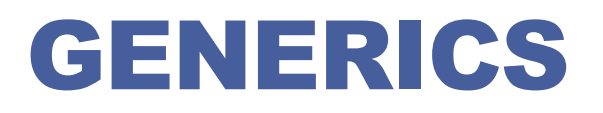

- **Introducesd in Java 1.5**
- **Allows class and methods definitions with parameters for types**
	- Classes or methods that have type parameters are called *parameterized class* or *generic definitions*, or, simply, *generics*

### **Can be**

- $\Box$  defined by Java libraries
- **Q** user defined

## GENERICS. EXAMPLES FROM JAVA LIBRARY

```
public interface List<E> { 
   void add(E x);
   Iterator<E> iterator();
}
```

```
public interface Iterator<E> {
   E next();
   boolean hasNext();
}
```

```
public interface Map<K,V> {
   V put(K key, V value);
}
```
## GENERICS. EXAMPLES. USER DEFINED

**public class MyPair<T1, T2> {**

**}**

**}**

**private T1 leftValue; private T2 rightValue;**

```
public MyPair (T1 t1, T2 t2){
          leftValue = t1;
          rightValue = t2;
```
**public String toString(){**

```
 public T1 getLeftValue(){
       return leftValue;
```
 **}**

**}**

 **public T2 getRightValue() { return rightValue; }**

```
return "(" + leftValue + ", "
    + rightValue + ")";
                                           public void setRightValue(T2 
                                   rightValue) {
                                               this.rightValue = rightValue;
                                          }
                                           public void setLeftValue(T1 leftValue) {
                                               this.leftValue = leftValue;
                                           }
```
## GENERICS. EXAMPLES. USER DEFINED

```
public class Test {
```

```
public static void main(String[] args) {
    MyPair<Integer, Integer> p1 = new MyPair<Integer, Integer>(10, 8);
    System.out.println("p1: " + p1);
    MyPair<String, Double> p2 = new MyPair<String, Double>("Coffe", 1.5);
   System.out.println("p2: " + p2);
}
```
**Output**

**}**

**p1: (10, 8)**

**p2: (Coffe, 1.5)**

## GENERICS

### **Syntax**

class name<T1, T2, ..., Tn> { /\* ... \*/ }

### **Parameterized Types**

- can also substitute a type parameter (i.e., K or V) with a parameterized type
- **Example** 
	- MyPair< String, ArrayList<Characters>> p3;

#### **Dyamond operator**

- $\Box$  <>
- $\Box$  from Java ≥ 1.7
- can determine the type arguments from the context
- **Example** 
	- □ MyPair< String, ArrayList<Characters>> p3 = new MyPair< String, ArrayList<Characters>>();
	- **Becomes: MyPair< String, ArrayList<Characters>> p3 = new MyPair<>();**

## GENERICS METHODS

- **Methods that introduce their own type parameters**
- **Static and non-static generic methods are allowed**

#### **Example**

```
public class Util {
     public static <K, V> boolean compare(MyPair<K, V> p1,
                                                   MyPair<K, V > p2) {
                return p1.getRightValue().equals(p2.getRightValue()) &&
                      p1.getLeftValue().equals(p2.getLeftValue());
     }
}
     Call
     public class Test {
                public static void main(String[] args) {
                            MyPair<Integer, Integer> p1 = new MyPair<Integer, Integer>(10, 8);
                            MyPair<Integer, Integer> p3 = new MyPair<Integer, Integer>(15, 8);
                            System.out.println("p1=p3? " + Util.compare(p1, p3));
                }
     }
```
# GENERICS METHODS

The restriction of the type can be aslo done in case of classes

#### **Bounded Type Parameters**

 restrict the types that can be used as type arguments in a parameterized type

#### Example

{

```
public class Util {
```

```
public static <K extends Number, V extends Number> boolean
               compareJustNumbers(MyPair<K, V> p1, MyPair<K, V> p2)
```

```
return p1.getRightValue().equals(p2.getRightValue()) && 
           p1.getLeftValue().equals(p2.getLeftValue());
```
#### }  $\Box$  Correct call is?

}

}

```
public static void main(String[] args) {
     MyPair<Integer, Integer> p1 = new MyPair<Integer, Integer>(10, 8);
```
MyPair<String, Double> p2 = new MyPair<String, Double>("Coffee", 1.5); MyPair<Integer, Integer> p3 = new MyPair<Integer, Integer>(15, 8); MyPair<String, Double> p4 = new MyPair<String, Double>("Coffee", 1.5); System.out.println("p1=p3? " + Util.compareJustNumbers(p1, p3)); System.out.println("p2=p4? " + Util.compareJustNumbers(p2, p4));

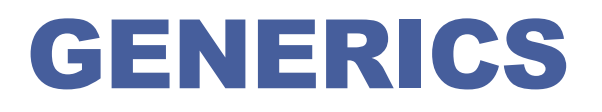

#### **Bounded Type Parameters**

Also accepts multiple bounds

 $\Box$  < T extends B1 & B2 & B3>

**Example** 

□ class D <T extends A & B & C> {  $/* ... * /$  }

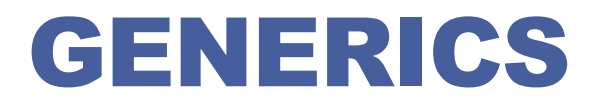

**What happends when a generic type is instantiated?**

## **GENERICS**

### **What happends when a generic type is instantiated?**

- There is no real copy for each parameterized type (Unlike Templates in C++)
- Compile time check (e.g. List<Integer> adds only Integers)
- $\Box$  Compiler adds run-time casting (e.g. pulling item from List<Integer> goes through run-time casting to Integer)
- $\Box$  At run-time, the parameterized types (e.g.  $\langle$ T>) are Erased – this technique is called Erasure
	- **□** E.g. List<String> is converted to List
	- $\Box$  E.g. String t = stringlist.iterator().next() is converted to String t = (String) stringlist.iterator().next()

What would be the result of the following code? List <String> I1 = new ArrayList<String>(); List<Integer>  $12$  = new ArrayList<Integer>(); System.out.println(11.getClass() == l2.getClass());

- **A collection is an object that groups multiple elements into a single unit**
- **Java propose a collection framework**
	- □ Unified architecture for representing and manipulating collections.
	- $\Box$  A collections framework contains three things
		- $\Box$  Interfaces
			- $\Box$  Each defines the operations and contracts for a particular type of collection (List, Set, Queue, etc)
			- Idea: when using a collection object, it's sufficient to know its interface
		- $\Box$  Implementations
			- $\Box$  Reusable classes that implement above interfaces (e.g. LinkedList, HashSet)
		- **Q** Algorithms
			- $\Box$  Useful polymorphic methods for manipulating and creating objects whose classes implement collection interfaces
			- Sorting, index searching, reversing, replacing etc.

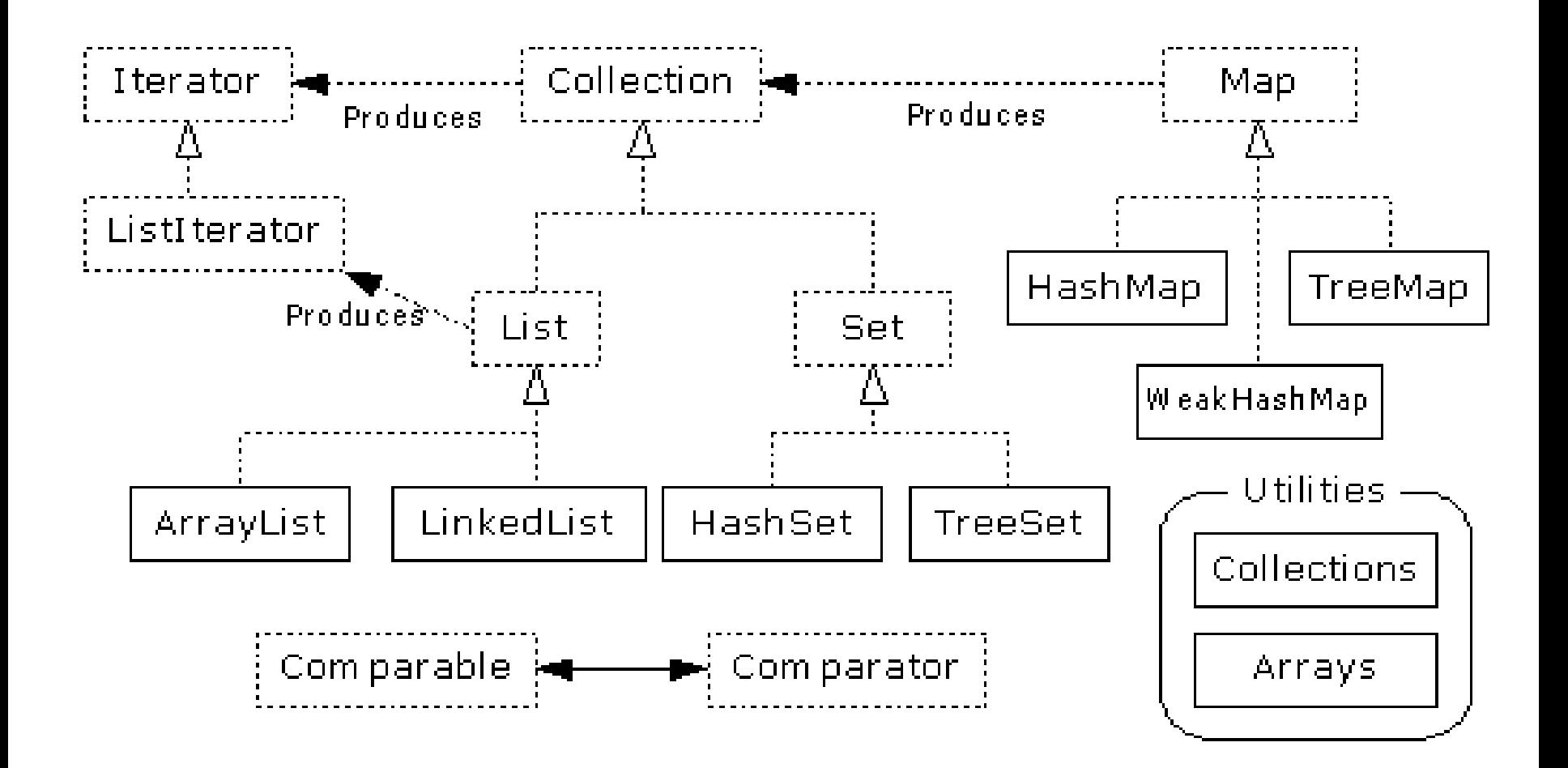

### **Collection interface**

Defines fundamental methods

 $\Box$  int size();

 $\Box$  boolean is Empty();

D boolean contains (Object element);

D boolean add(Object element); // Optional

■ boolean remove(Object element); // Optional

 $\Box$  Iterator iterator();

- $\Box$  These methods are enough to define the basic behavior of a collection
- $\Box$  Provides an Iterator to step through the elements in the **Collection**

## COLLECTION ITERATOR

- **An Iterator is an object that enables to traverse through a collection and to remove elements from the collection selectively, if desired**
- *iterator()* **method is used to obtain an iterator for a collection**
- **Iterator interface**

```
public interface Iterator<E> {
   boolean hasNext();
  E next();
   void remove(); //optional
}
```
# COLLECTION ITERATOR

### **Display a collection using an iterator**

List < String > list = new Array List <  $\ge$  (); list.add("course");list.add("four"); list.add("java"); for (Iterator  $\text{String}$  it = list.iterator(); it.hasNext();){ System.out.println("List element: " + it.next()); }

### **Display a collectio using for-each statement**

```
List < String > list = new Array List < \ge ();
list.add("course");list.add("four"); list.add("java");
for (String element: list){
              System.out.println("List element: " + element);
```
}

# COLLECTION ITERATOR

### **Display a collection us**

}

}

List<String> list = new  $\sqrt{ }$ list.add("course"); list.ad for (Iterator<String> it  $=$ 

 $\textsf{System.out.println("El = " + el)};$ For-each statement can be used by arrays also. Disadvantage: losing the index position Example: int t[] =  $\{ 1, 2, 3, 4 \}$ ; // not using for-each for (int  $i = 0$ ;  $i < t$ . length;  $i++$ ) System.out.println("El[" +  $i +$  "]=" + t[i]); //using for-each for(int el:t){

### **Display a collectio using for-each statement**

```
List < String > list = new Array List < \ge ();
list.add("course");list.add("four"); list.add("java");
for (String element: list){
```

```
System.out.println("List element: " + element);
```
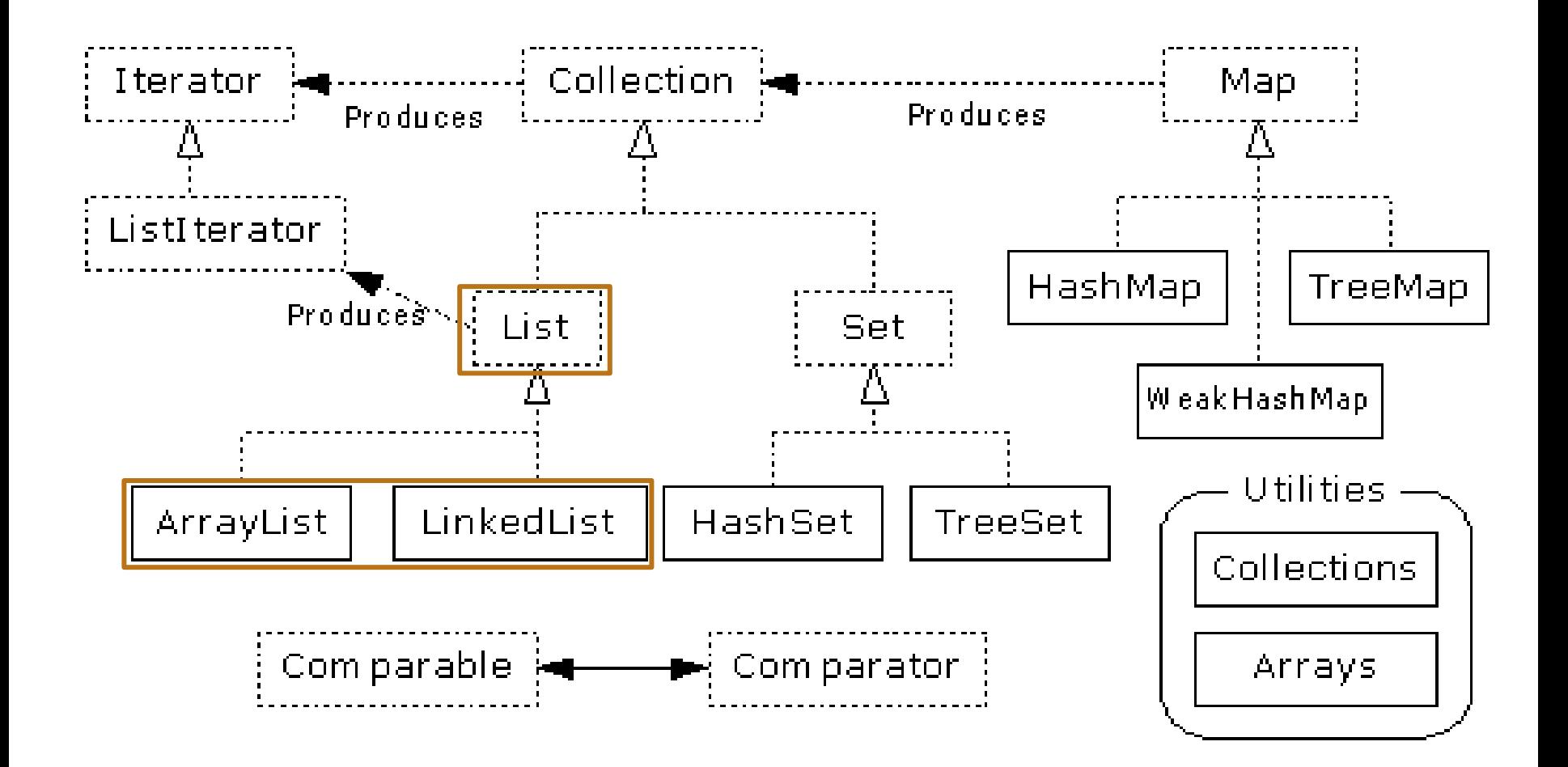

## COOLECTION. LIST INTFACE

 **Java provides 3 concrete classes which implement the list interface**

- □ Vector
- **Q** ArrayList
- **LinkedList**
- **Vectors try to optimize storage requirements by growing and shrinking as required**

Methods are synchronized (used for Multi threading)

 **ArrayList is roughly equivalent to Vector except that its methods are not synchronized**

#### **LinkedList implements a doubly linked list of elements**

 $\Box$  Methods are not synchronized

# COOLECTION. LIST INTFACE

- **A List is an ordered Collection (sometimes called a sequence).**
- **Lists may contain duplicate elements.**
- **In addition to the operations inherited from Collection, the List interface includes operations for the following:**
	- **Q** Positional access
		- $\Box$  Manipulates elements based on their numerical position in the list
		- $\Box$  Includes methods such as get, set, add, addAll, and remove.
	- □ Search
		- $\Box$  Searches for a specified object in the list and returns its numerical position.
		- $\Box$  Search methods include indexOf and lastIndexOf.
	- $\Box$  Iteration
		- $\Box$  Extends Iterator semantics to take advantage of the list's sequential nature. The listIterator methods provide this behavior.
	- **□ Range-view** 
		- $\Box$  The sublist method performs arbitrary range operations on the list.

# COOLECTION. LIST INTFACE

#### **Example**

```
List a1 = new ArrayList();
a1.add("Course");
a1.add("Programming");
a1.add("III"); 
System.out.println(" ArrayList Elements");
System.out.print("\t" + a1);
```

```
List a2 = new LinkedList();
a2.addAll(a1);
System.out.print("Element on position 2 in list: " + a2.get(2));
```

```
a1.set(2, "Java");
```

```
a1.remove("Programming")
```

```
int i = a2. last lndex("III");
```
# COOLECTION. LIST IMPLEMENTATIONS

### **ArrayList**

- $\Box$  low cost random access
- $\Box$  high cost insert and delete
- $\Box$  array that resizes if need be

### **LinkedList**

- $\Box$  sequential access
- $\Box$  low cost insert and delete
- $\Box$  high cost random access

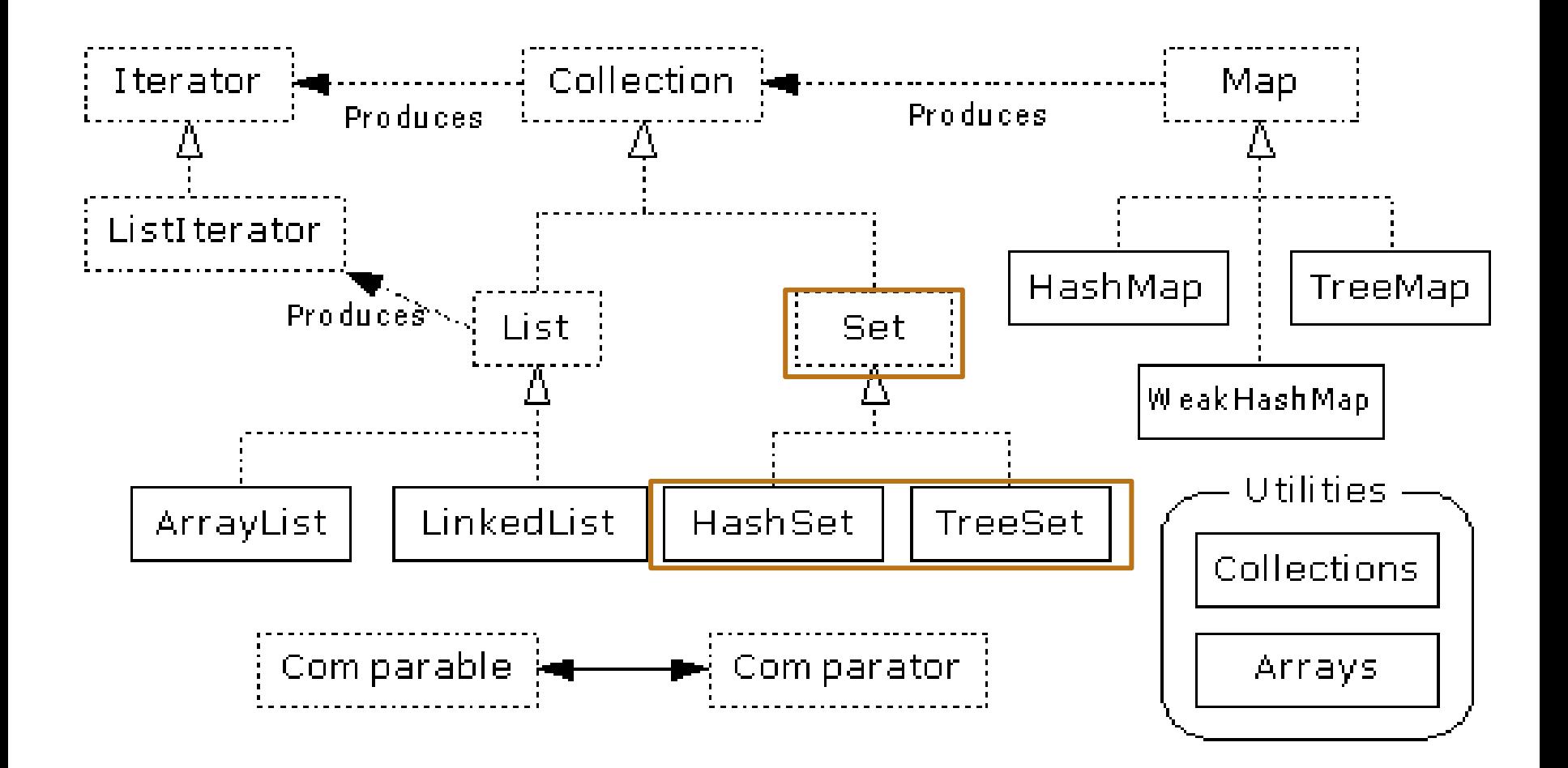

## COLLECTIONS. SET INTERFACE

- **Java provides 2 concrete classes which implement the Set interface**
	- HashSet
	- TreeSet
- **The elements cannot be duplicated.**
- **The Set interface contains only methods inherited from Collection and adds the restriction that duplicate elements are prohibited.**

# COLLECTIONS. SET INTERFACE

#### **Example**

```
int count[] = {34, 22, 10, 60, 30, 22};Set<Integer> set = new HashSet<Integer>();
for(int i = 0; i < 5; i++) {
        set.add(count[i]);
 }
```

```
System.out.println(set);
```

```
TreeSet sortedSet = new TreeSet<Integer>(set);
System.out.println("The sorted list is:");
System.out.println(sortedSet);
```
System.out.println("The First element of the set is: "+ (Integer)sortedSet.first()); System.out.println("The last element of the set is: "+ (Integer)sortedSet.last());

# COLLECTION. HASHSET

### **Find and add elements very quickly**

**□** uses hashing implementation in HashMap

### **Hashing uses an array of linked lists**

- The hashCode() is used to index into the array
- Then equals() is used to determine if element is in the (short) list of elements at that index

#### **No order imposed on elements**

- **The hashCode() method and the equals() method must be compatible**
	- $\Box$  if two objects are equal, they must have the same hashCode() value

## COLLECTION. TREESET

**Elements can be inserted in any order**

- **The TreeSet stores them in order**
- **An iterator always presents them in order**

**Default order is defined by natural order**

- $\Box$  objects implement the Comparable interface
- **□** TreeSet uses compareTo(Object o) to sort

#### **Can use a different Comparator**

**Q** provide Comparator to the TreeSet constructor

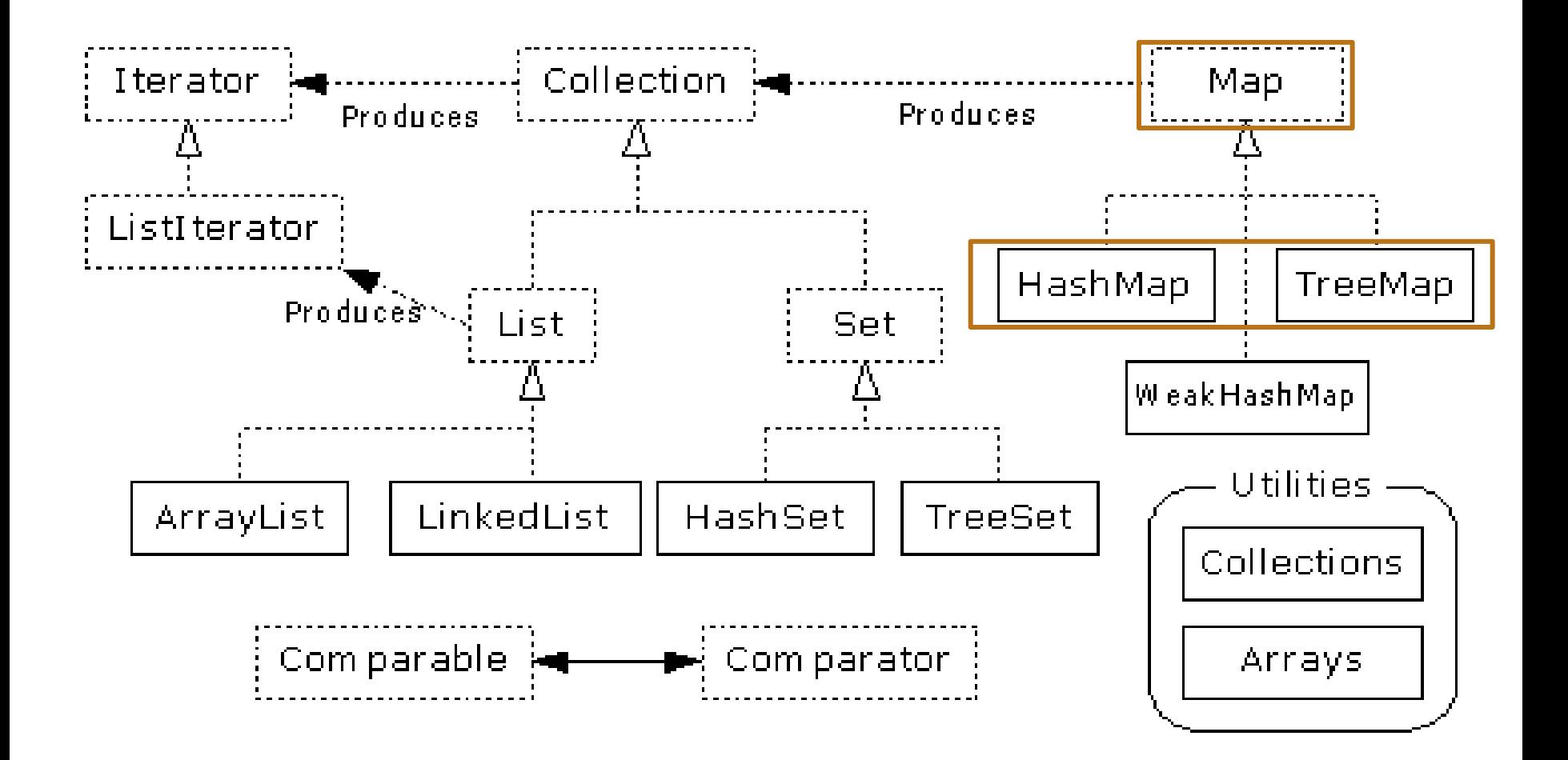

## COLLECTION. MAP INTERFACE

**Stores key/value pairs**

**Maps from the key to the value**

### **Keys are unique**

 $\Box$  a single key only appears once in the Map

 $\Box$  a key can map to only one value

### **Values do not have to be unique**

# COLLECTION. MAP INTERFACE

### **Operations**

- □ Object put(Object key, Object value)
- $\Box$  Object get(Object key)
- Object remove(Object key)
- □ boolean containsKey(Object key)
- □ boolean containsValue(Object value)
- $\Box$  int size()
- $\Box$  boolean is Empty()

## COLLECTION. MAP INTERFACE

### **Iterating over the keys and values in a Map**

- $\Box$  Set keySet()
	- $\Box$  returns the Set of keys contained in the Map

### $\Box$  Collection values()

- $\Box$  returns the Collection of values contained in the Map.
- this Collection is not a Set, as multiple keys can map to the same value.
- $\Box$  Set entrySet()
	- returns the Set of key-value pairs contained in the Map.
	- $\Box$  Map interface provides a small nested interface called Map.Entry that is the type of the elements in this Set.

### COLLECTION. MAP INTERFACE IMPLEMENTATIONS

### **HashMap**

The keys are a set - unique, unordered

□ Fast

### **TreeMap**

- The keys are a set unique, ordered
- Same options for ordering as a TreeSet
- Natural order (Comparable, compareTo(Object))
- Special order (Comparator, compare(Object, Object))

## MAP. EXAMPLE

### **Exercise**

 $\Box$  Create a map thet contains the number of appearences of a letter into a word.

 $\Box$  ex: "maria"

- $\Box$  m 1 times
- $\Box$  a 2 times
- $\Box$  r 1 times
- $\Box$  i 1 times